**GUILLAUMOND\_KLF10\_TARGETS\_DN**

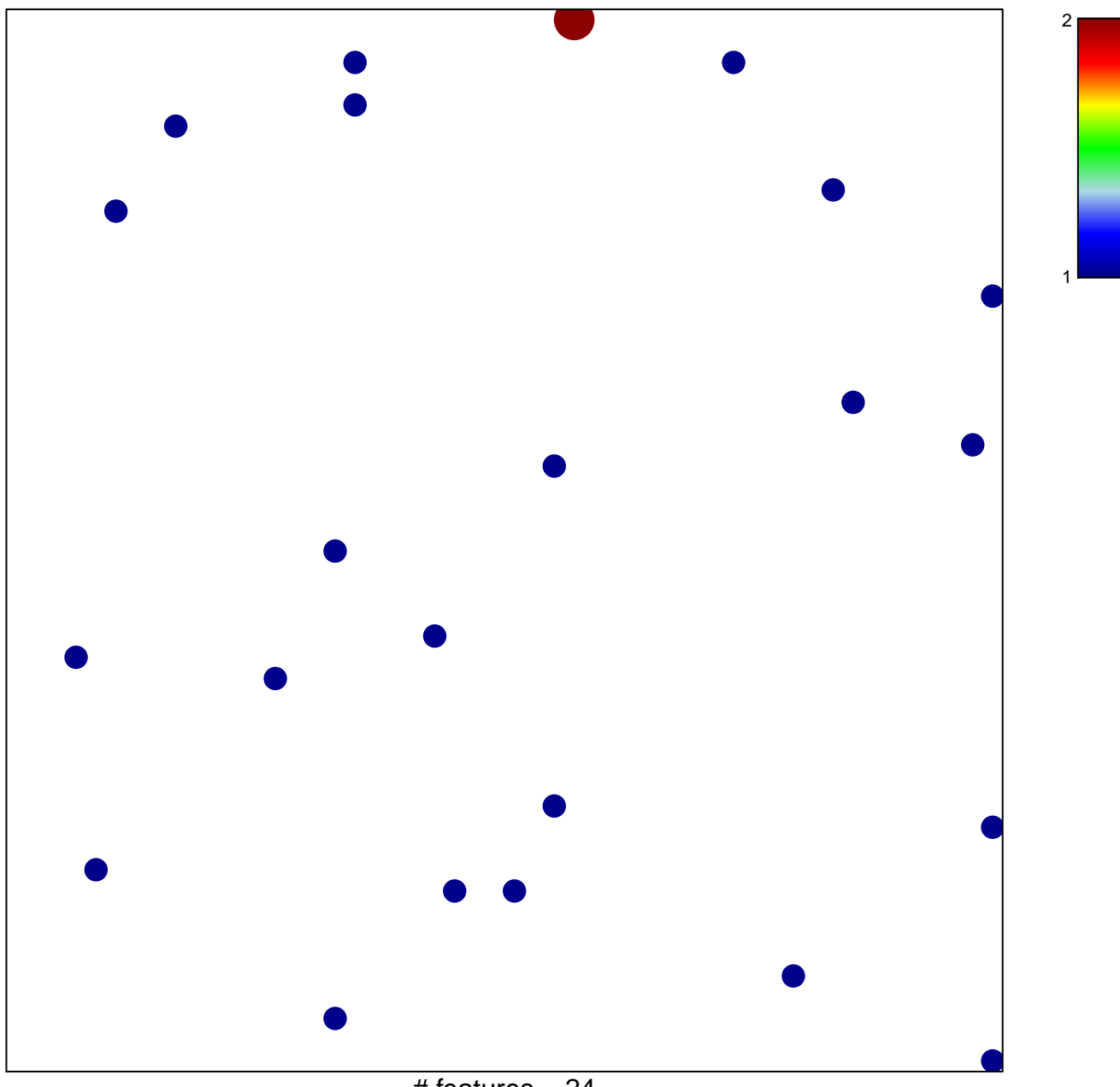

 $#$  features = 24 chi–square  $p = 0.85$ 

## **GUILLAUMOND\_KLF10\_TARGETS\_DN**

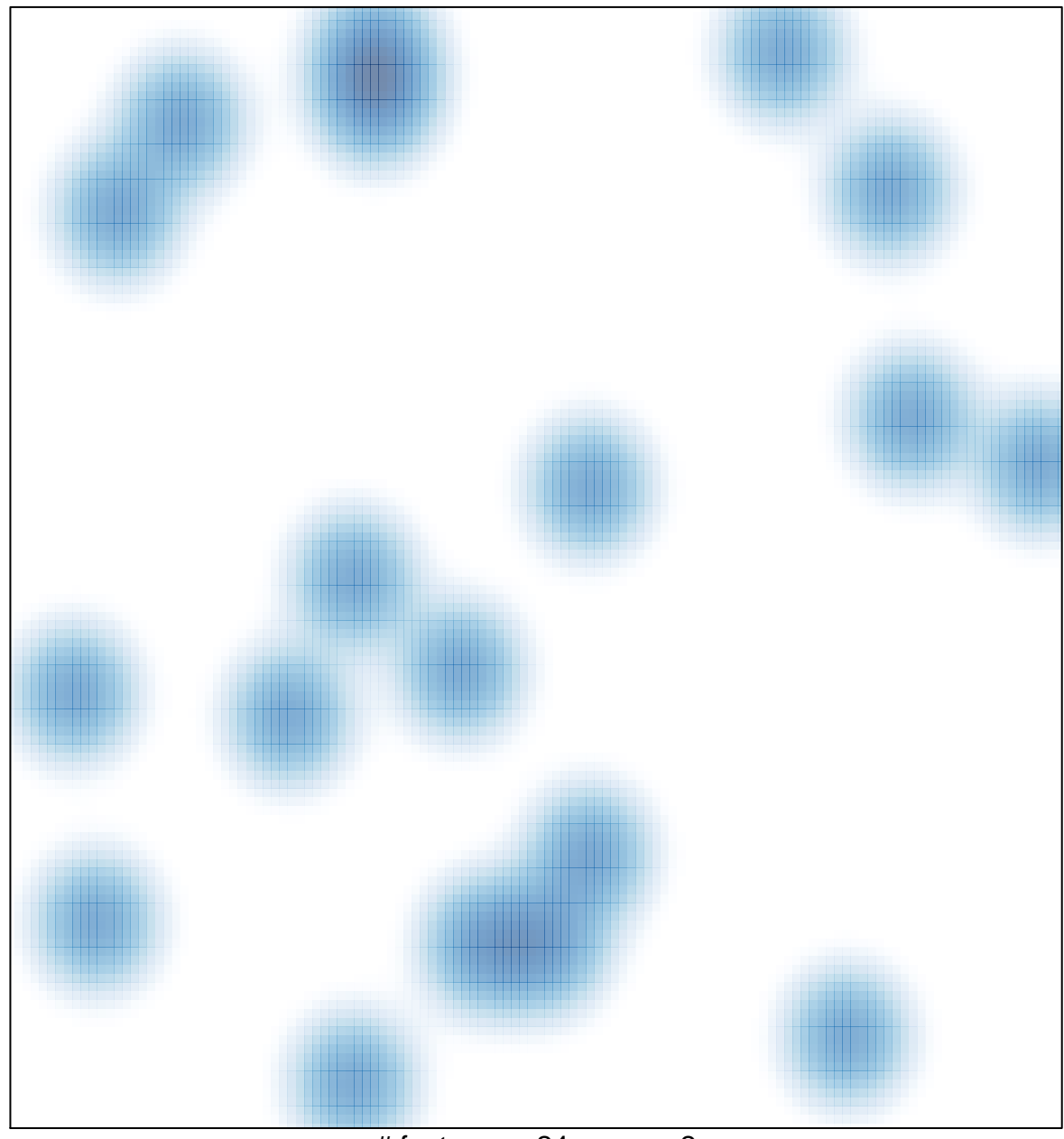

# features =  $24$ , max =  $2$